## [Otwarcie wystawy stacjonarnej pt. "Miejsce wybrane" osadnictwo](https://www.wroclaw.ap.gov.pl/aktualnosci/otwarcie-wystawy-stacjonarnej-pt-miejsce-wybrane-osadnictwo-polakow-z-jugoslawii-w) [Polaków z Jugosławii w powiecie bolesławieckim 1946 – 1947 w](https://www.wroclaw.ap.gov.pl/aktualnosci/otwarcie-wystawy-stacjonarnej-pt-miejsce-wybrane-osadnictwo-polakow-z-jugoslawii-w) [materiałach archiwalnych](https://www.wroclaw.ap.gov.pl/aktualnosci/otwarcie-wystawy-stacjonarnej-pt-miejsce-wybrane-osadnictwo-polakow-z-jugoslawii-w) **[1]**

2021-11-10 14:24

Szanowni Państwo,

informujemy, że w Archiwum Państwowym we Wrocławiu Oddział w Bolesławcu, dnia 09.11.2021 r. o godzinie 18:00, odbyło się otwarcie wystawy stacjonarnej pt. "Miejsce wybrane" osadnictwo Polaków z Jugosławii w powiecie bolesławieckim 1946 – 1947 w materiałach archiwalnych. Została ona zrealizowana, przy wsparciu partnerów: Archiwum Akt Nowych w Warszawie, Archiwum Państwowego we Wrocławiu, Muzeum Ceramiki w Bolesławcu oraz osób prywatnych: Pań Stanisławy Opały i dr Katarzyny Boćkowskiej, oraz Pana Szczepana Chmielowca właściciela Skansenika w Tomisławiu.

Prezentowana ekspozycja jest rozwinięciem i znacznym poszerzeniem projektu "Odcienie Regionalizmu" dostępnego na stronie internetowej [www.ap.wroc.pl](http://www.ap.wroc.pl/) [2] na temat osadnictwa Polaków z Jugosławii w powiecie bolesławieckim, autorstwa kierownika Oddziału, Adama Banieckiego. Na uroczystość przybyło ok. 40 osób, głównie historyków oraz potomków osadników z Jugosławii. Wydarzenie otworzyła starsza kustosz, Barbara Grzybek wprowadzając przybyłych gości w tematykę wystawy. Następnie w imieniu dyrektora Archiwum Państwowego we Wrocławiu Janusza Gołaszewskiego, głos zabrał zastępca dyrektora Remigiusz Kazimierczak, który przedstawił okoliczności powstania projektu "Odcienie Regionalizmu".

Na potrzeby wystawy zaprezentowano jeden z wywiadów z repatriantami z Jugosławii wykorzystanych w pracy doktorskiej Pani Katarzyny Boćkowskiej pt. "Język polskich reemigrantów z krajów byłej Jugosławii osiadłych w okolicach Bolesławca po drugiej wojnie światowej". Pan Szczepan Chmielowiec, właściciel Skansenika w Tomisławiu powiedział o udostępnionych muzealiach przywiezionych przez osadników z Jugosławii. Starsza archiwistka, Olga Hałat omówiła proces osiedlenia reemigrantów z Jugosławii w powiecie bolesławieckim i wskazała w przygotowanej prezentacji ważniejsze dokumenty znajdujące się w poszczególnych gablotach. Na zakończenie wystąpił Tadeusz Jurkowski, przedstawiciel Stowarzyszenia Reemigrantów z Bośni, ich Potomków oraz Przyjaciół autor pierwszej pracy magisterskiej na temat "Osiedleń Polaków z Jugosławii w Powiecie Bolesławieckim".

Ekspozycję przygotował zespół Archiwum Państwowego we Wrocławiu Oddział w Bolesławcu, w składzie: Adam Baniecki, Barbara Grzybek, Olga Hałat, Adam Kuchar, Monika Tyndyra.

Wystawę będzie można obejrzeć w siedzibie bolesławieckiego Oddziału Archiwum przy ul. Bankowej 6B, od 9 listopada do 9 grudnia 2021 roku, od poniedziałku do piątku w godz. 9:00-15:00.

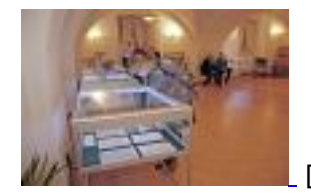

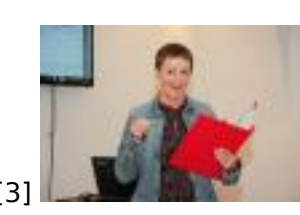

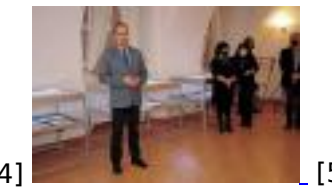

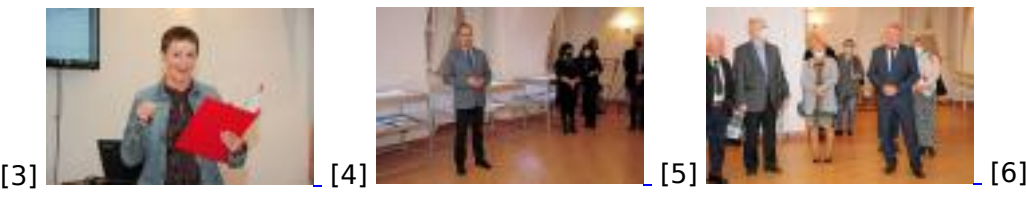

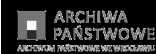

Otwarcie wystawy stacjonarnej pt. "Miejsce wybrane" osadnictwo Polaków z J

Published on Archiwum Państwowe we Wrocławiu (https://www.wroclaw.ap.gov.pl)

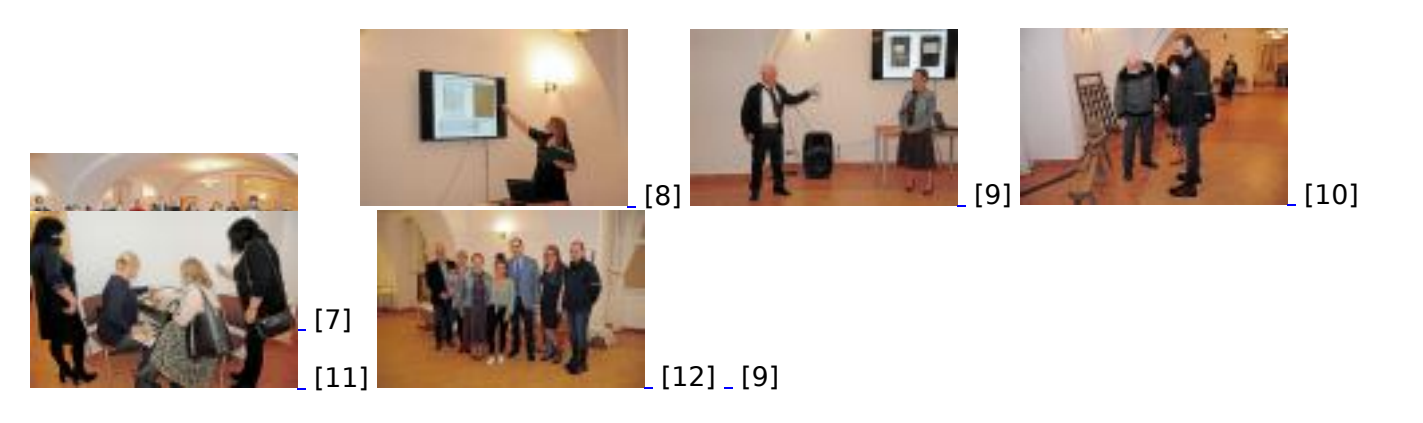

[Fot. Łukasz Hałat](https://www.ap.wroc.pl/sites/default/files/images/2021/11/dsc_0479.jpg)

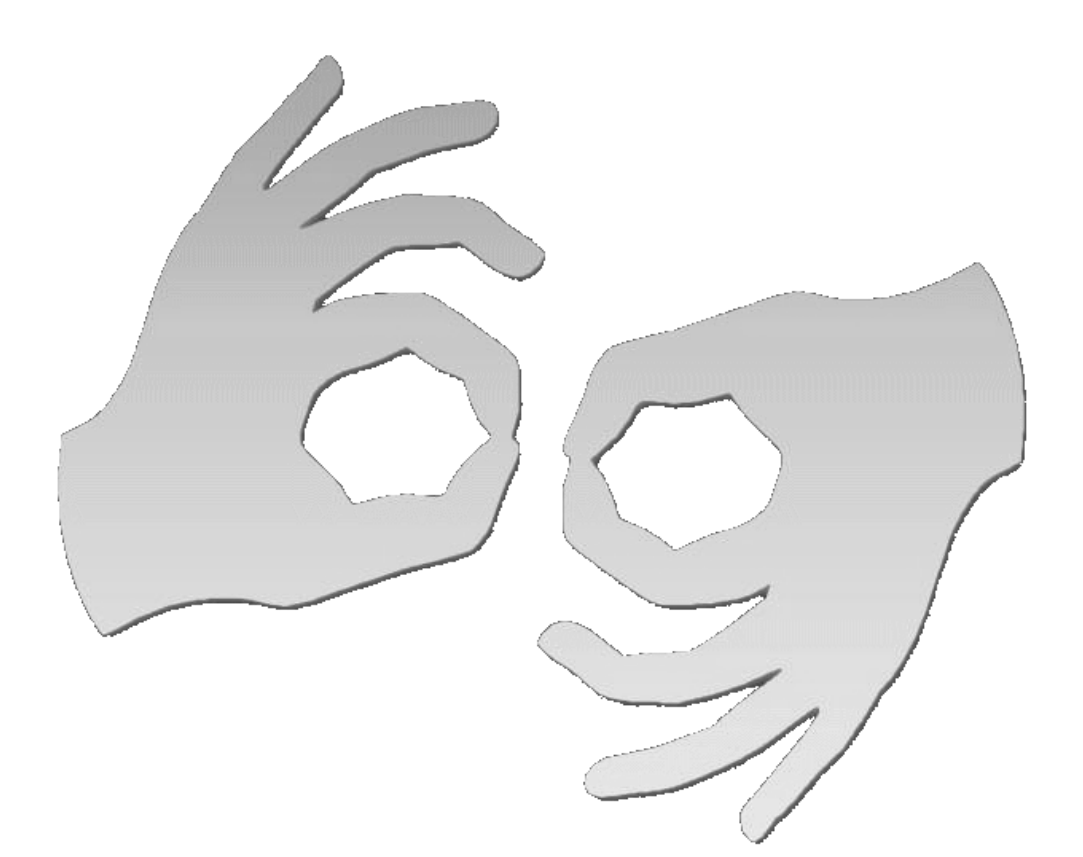

[Tłumacz online](https://pzgomaz.com/#!/notLogged?customer=ArchiwumPanstwowe_Wroclaw) [języka migowego](https://pzgomaz.com/#!/notLogged?customer=ArchiwumPanstwowe_Wroclaw)

## **Source**

**URL:**[https://www.wroclaw.ap.gov.pl/aktualnosci/otwarcie-wystawy-stacjonarnej-pt-miejsce-wybrane](https://www.wroclaw.ap.gov.pl/aktualnosci/otwarcie-wystawy-stacjonarnej-pt-miejsce-wybrane-osadnictwo-polakow-z-jugoslawii-w)[osadnictwo-polakow-z-jugoslawii-w](https://www.wroclaw.ap.gov.pl/aktualnosci/otwarcie-wystawy-stacjonarnej-pt-miejsce-wybrane-osadnictwo-polakow-z-jugoslawii-w) 

## **Links**

© 2012-2023 Archiwum Państwowe we Wrocławiu ul.Pomorska 2 <u>50-35 Wroch Wroch Wroch Wroch Wroch Wroch Wroch Wroch Wroch Wroch Wroch Wroch Wroch Wroch Wroch Wroch Wroch Wr</u>

[\[1\] https://www.wroclaw.ap.gov.pl/aktualnosci/otwarcie-wystawy-stacjonarnej-pt-miejsce-wybrane](https://www.wroclaw.ap.gov.pl/aktualnosci/otwarcie-wystawy-stacjonarnej-pt-miejsce-wybrane-osadnictwo-polakow-z-jugoslawii-w)[osadnictwo-polakow-z-jugoslawii-w](https://www.wroclaw.ap.gov.pl/aktualnosci/otwarcie-wystawy-stacjonarnej-pt-miejsce-wybrane-osadnictwo-polakow-z-jugoslawii-w) [2] http://www.ap.wroc.pl/ [3] https://www.ap.wroc.pl/sites/default/files/images/2021/11/dsc\_0390\_0.jpg [4] https://www.ap.wroc.pl/sites/default/files/images/2021/11/dsc\_0441.jpg [5] https://www.ap.wroc.pl/sites/default/files/images/2021/11/dsc\_0455.jpg [6] https://www.ap.wroc.pl/sites/default/files/images/2021/11/dsc\_0459.jpg [7] https://www.ap.wroc.pl/sites/default/files/images/2021/11/dsc\_0467.jpg [8] https://www.ap.wroc.pl/sites/default/files/images/2021/11/dsc\_0479.jpg [9] https://www.ap.wroc.pl/sites/default/files/images/2021/11/dsc\_0504.jpg [10] https://www.ap.wroc.pl/sites/default/files/images/2021/11/dsc\_0510.jpg [11] https://www.ap.wroc.pl/sites/default/files/images/2021/11/dsc\_0514.jpg [12] https://www.ap.wroc.pl/sites/default/files/images/2021/11/dsc\_0516.jpg